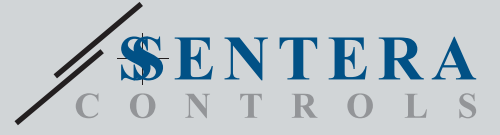

# SIG-M-2 Sentera Internet Gateway Sentera Internet Gateway

SIG-M-2 è un gateway Internet per connettere un dispositivo Sentera autonomo o una rete di dispositivi a Internet per configurarli o monitorarli tramite SenteraWeb. Il SIG-M-2 effettua una connessione wireless o cablata con il router Internet. L'unità dispone di 2 canali Modbus RTU: un canale Master per comunicare con i dispositivi Slave collegati e un canale Slave per rendere l'unità accessibile per un controller Master o un BMS.

### **Caratteristiche principali**

- Tensione di alimentazione 24 VDC, Power over Modbus (PoM)
- I dispositivi Sentera possono essere collegati tramite RJ45 (canale Modbus RTU Master)
- Trasmissione dati da e verso Internet tramite standard Ethernet o Wi-Fi
- Batteria di backup per orologio in tempo reale, nel caso in cui l'alimentazione venga interrotta
- Protocollo del battito cardiaco
- Aggiornamento del firmware via Internet
- Indicazioni LED: Connessione, errore, RXD/TXD
- Protocollo MQTT implementato
- Supporta la modalità client TCP/client UDP/client HTTP
- Contenitore: plastica ABS, UL94-V0, grigio RAL 7035

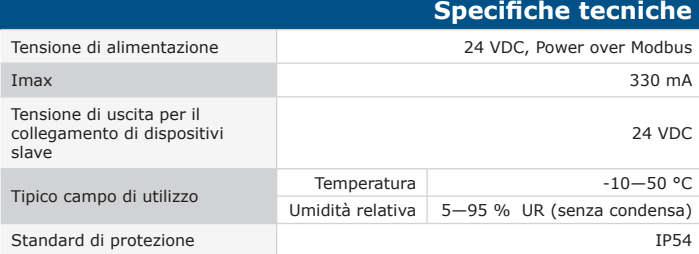

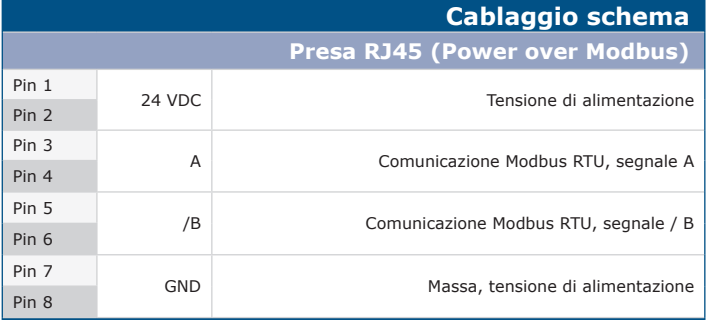

#### **Connessione RJ45(1)**

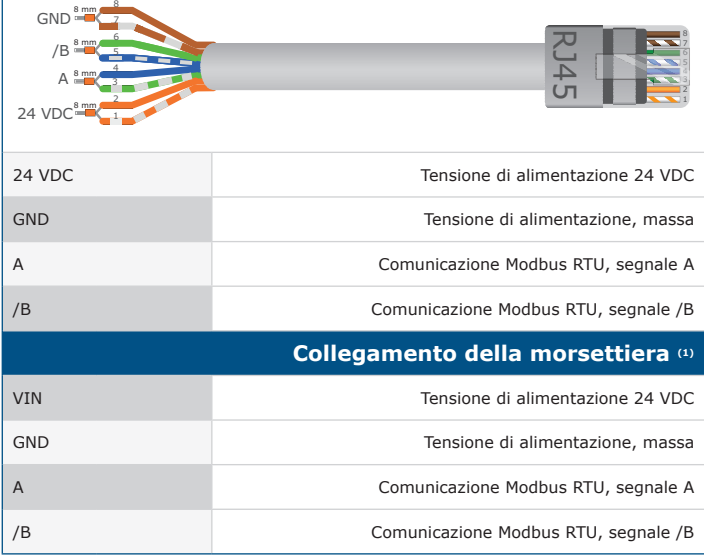

<sup>(1)</sup>Attenzione! L'unità deve essere alimentata tramite il connettore RJ45 o tramite *terminali di connessione. Non collegare il dispositivo tramite il connettore RJ45 e la morsettiera contemporaneamente!*

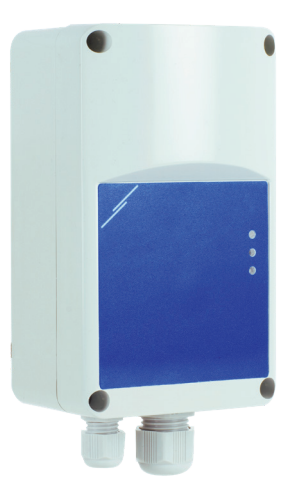

### **Area di utilizzo**

- Collega il tuo impianto HVAC al portale online SenteraWeb
- Spingere il firmware dedicato all'applicazione e/o il firmware standard tramite SenteraWeb nei dispositivi collegati
- Aggiorna setpoint, range e altri parametri dai dispositivi slave Sentera collegati
- Monitoraggio e registrazione dei dati tramite il database del servizio Web Sentera
- Gateway per avvisi e notifiche (es. notifica filtro intasato, allarme guasto motore, ecc.)

#### **Gli standard**

- CE • Direttiva EMC 2014/30/UE: -EN 61326-1: 2013 Apparecchiature elettriche per la misurazione, il controllo e<br>l'uso in laboratorio - Requisiti EMC - Parte 1: Requisiti generali<br>-EN 55011:2009 - Apparecchiature industriali, scientifiche e mediche -<br>Cara Emendamento A1:2010 alla EN 55011 -EN 55024:2010 Apparecchiature informatiche - Caratteristiche di immunità - Limiti e metodi di misurazione -EN 50561-1: 2013 Apparecchi di comunicazione su linea elettrica utilizzati in impianti a bassa tensione - Caratteristiche di radiodisturbo - Limiti e metodi di misurazione - Parte 1: Apparecchi per uso domestico • Direttiva LVD 2014/35/UE: -EN 60950-1:2006 Apparecchiature informatiche - Sicurezza - Parte 1: Requisiti generali Modifiche AC:2011, A11:2009, A12:2011, A1:2010 e A2:2013 a EN 60950-1 -EN 62311:2008 Valutazione delle apparecchiature elettroniche ed elettriche relative alle restrizioni sull'esposizione umana ai campi elettromagnetici (0 Hz - 300 GHz) • Direttiva sulle apparecchiature radio 2014/53/UE:
- -EN 300 328 V2.1.1 Sistemi di trasmissione a banda larga; Apparati di trasmissione dati operanti nella banda ISM 2,4 GHz e che utilizzano tecniche di modulazione a larga banda; Norma armonizzata che copre i requisiti essenziali dell'articolo 3.2 della Direttiva 2014/53/UE
- ETSI EN 301 489-1 V2.1.1 (2017-02) Standard di compatibilità elettromagnetica (EMC) per apparecchiature e servizi radio; Parte 1: Requisiti tecnici comuni; Norma armonizzata che copre i requisiti essenziali dell'articolo 3.1(b) della Direttiva
- 2014/53/UE e i requisiti essenziali dell'articolo 6 della Direttiva 2014/30/UE<br>ETSI EN 301 489-17 V3.1.1 (2017-02) Standard di compatibilità elettromagnetica<br>(EMC) per apparecchiature e servizi radio; Parte 17: Condizioni sistemi di trasmissione dati a banda larga; Norma armonizzata che copre i requisiti essenziali dell'articolo 3.1(b) della Direttiva 2014/53/UE

• WEEE 2012/19 / EU

• Direttiva RoHs 2011/65 / E U

-EN IEC 63000: 2018 Documentazione tecnica per la valutazione dei prodotti elettrici ed elettronici rispetto alla restrizione delle sostanze pericolose

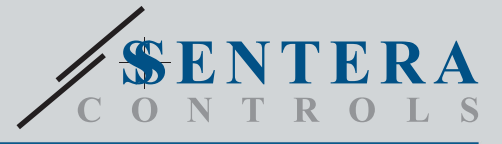

# SIG-M-2 Sentera Internet Gateway

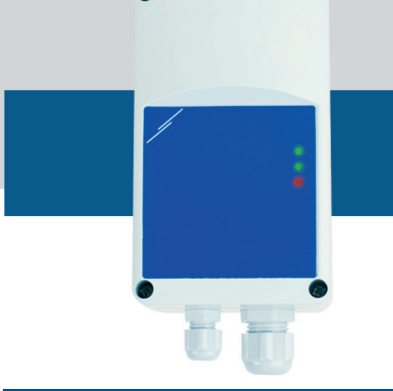

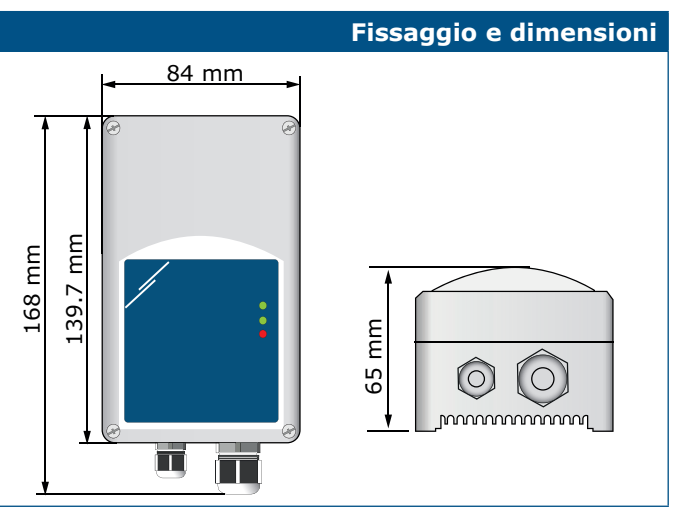

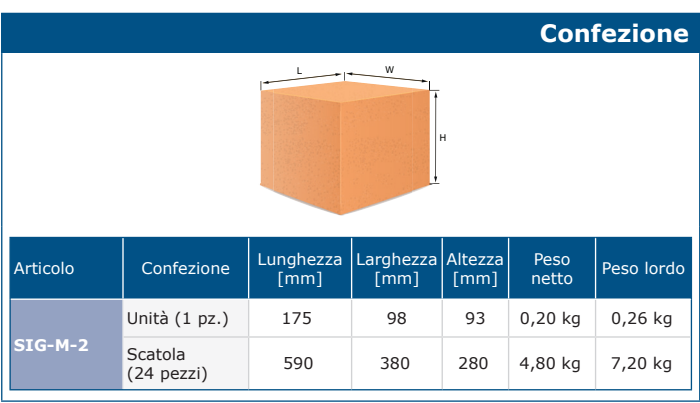

## **numeri di articoli del commercio mondiale (GTIN)**

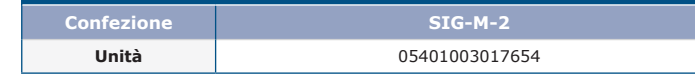

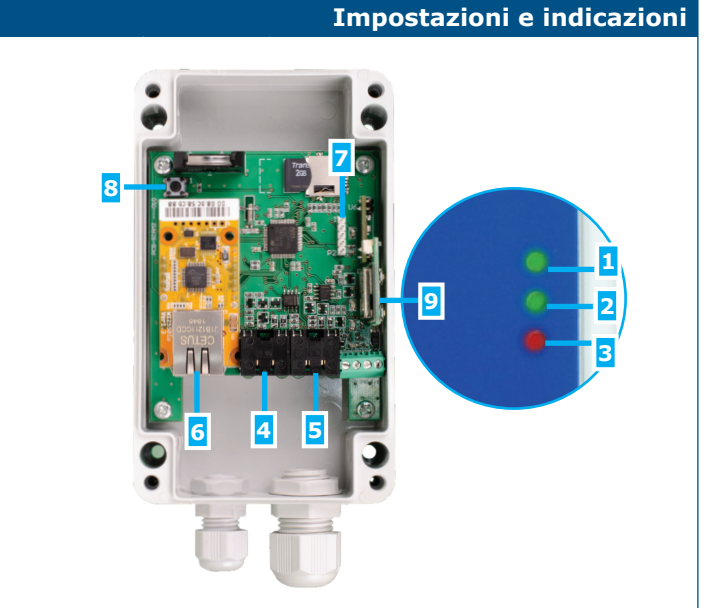

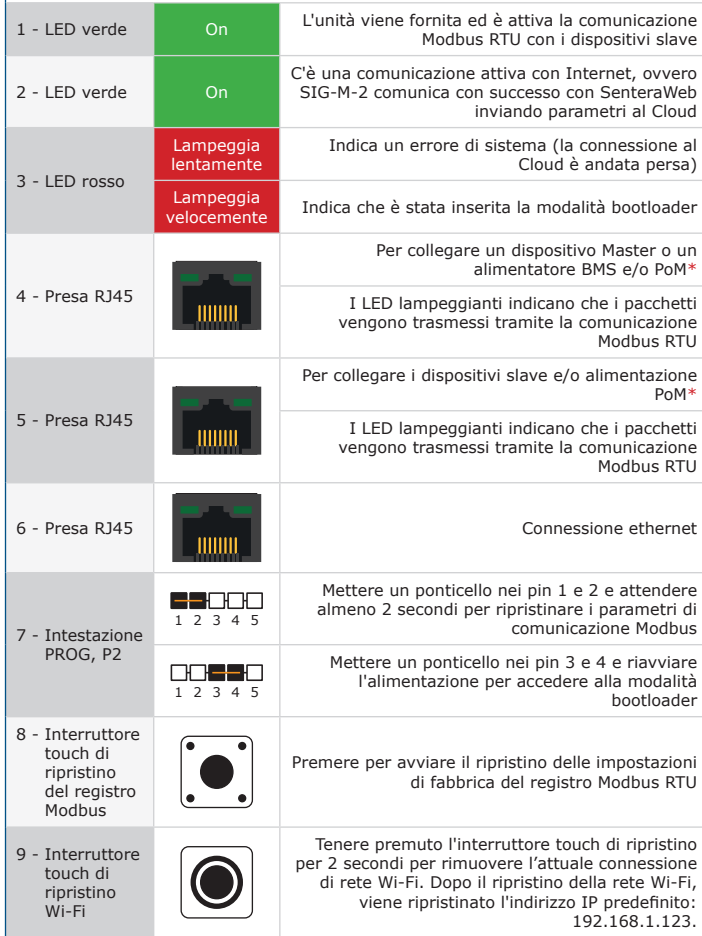

\**Non collegare 2 circuiti con alimentazione PoM contemporaneamente. Questo potrebbe distruggere l'unità e / o gli alimentatori.*

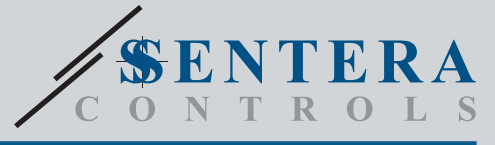

# SIG-M-2 Sentera Internet Gateway

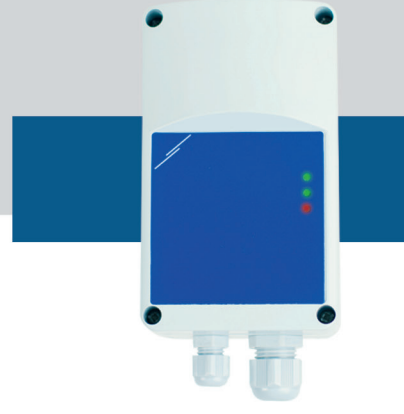

### **Esempio di applicazione**

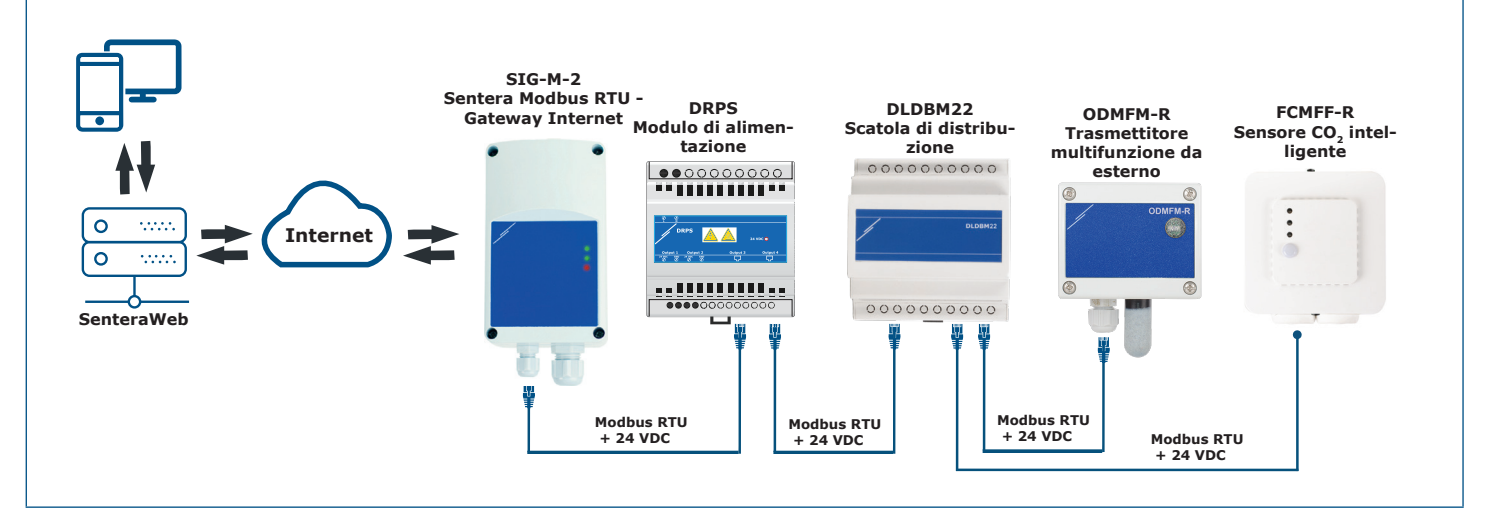